# Python Data Products Course 1: Basics

#### Lecture: Reading CSV and JSON into Python

## Learning objectives

In this lecture we will...

- Demonstrate the main **methods** to read CSV/TSV and JSON files in Python
- **Understand** some of the edge cases that make reading these formats difficult

# In this lecture we'll look through a few functions to read CSV/TSV and JSON data in Python:

- string.split()
- csv.reader (library)
- eval() and ast.eval()
- *json.loads (library)*

# Code: String.split()

In  $[1]: |x| =$  "marketplace customer id review id product id product parent"

In  $[2]$ :  $x.split()$ 

Out[2]: ['marketplace', 'customer id', 'review id', 'product id', 'product parent']

In  $[3]$ :  $x =$  "marketplace; customer id; review id; product id; product parent"

In  $[4]$ :  $x.split(';')$ 

Out[4]: ['marketplace', ' customer id', ' review id', ' product id', ' product parent']

**Note:** preserves whitespace!

- Converts a **string** to a **list**, given a **separator**
- By default, any whitespace separator is used (tab, space, newline)
- But different separators can be provided via an optional argument

# Code: String.split()

#### What happens when the delimiter appears in the column?

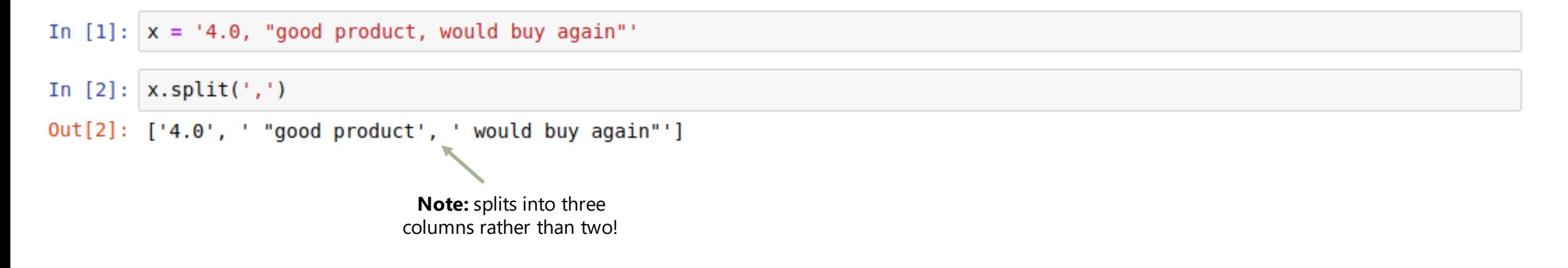

- This could be addressed by using a different delimiter (e.g. ';'), though this doesn't generalize for fields containing arbitrary text
- Normally, the field will be escaped by quotes

### Code: CSV.reader

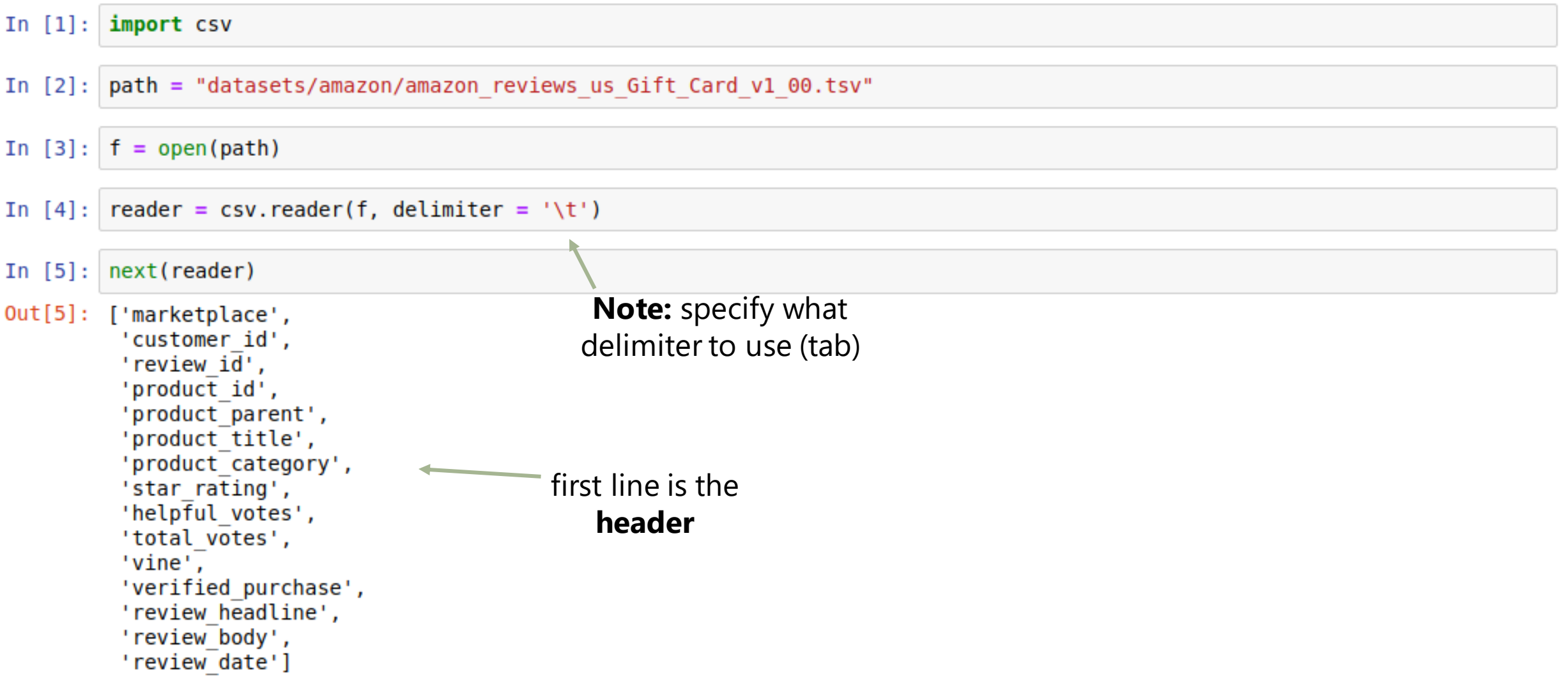

Python Data Products Specialization: Course 1: Basic Data Processing…

#### Code: CSV.reader

```
In [6]:
        next(reader)
Out[6]: ['US','24371595',
         'R27ZP1F1CD0C3Y',
          'B004LLIL5A',
          '346014806',
         'Amazon eGift Card - Celebrate',
         'Gift Card',
                                                           next line is the first 
         151,review in the dataset'0'.'0'.'N'.
         "Y".
         'Five Stars',
         'Great birthday gift for a young adult.',
         '2015 - 08 - 31']
```
#### Code: eval()

#### Reading json files is even easier as they're very similar to Python's built-in dictionaries:

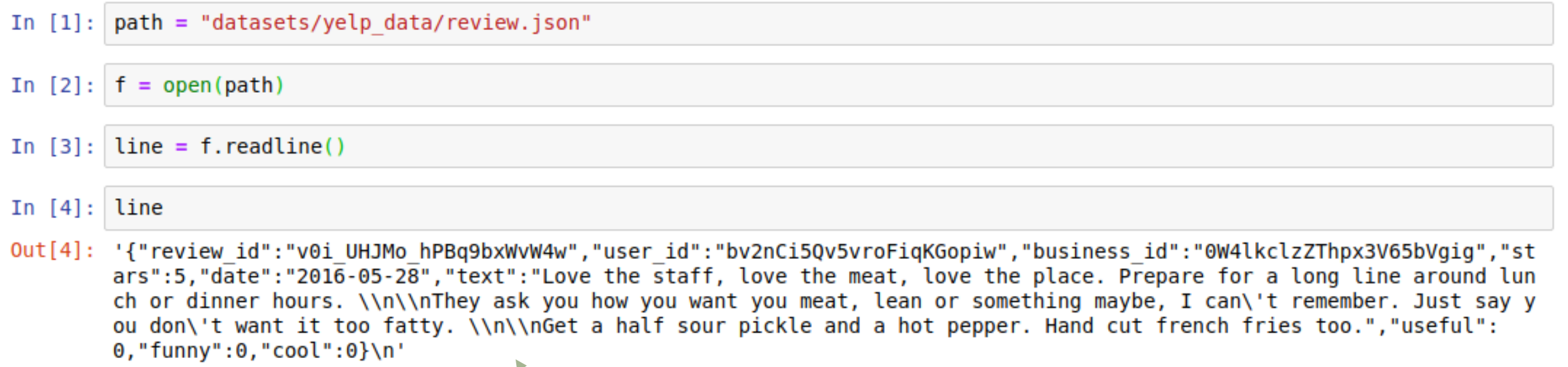

**Note:** first line of Yelp's review data

#### Code: eval()

Reading json files is even easier as they're very similar to Python's built-in dictionaries:

In  $[5]$ :  $d = eval(line)$ In  $[6]$ : d Out[6]: {'business id': '0W4lkclzZThpx3V65bVgig',  $'cool': 0.$ 'date': '2016-05-28',  $'tunnv': 0.$ 'review id': 'v0i UHJMo hPBq9bxWvW4w',  $'stars'$ : 5, 'text': "Love the staff, love the meat, love the place. Prepare for a long line around lunch or dinner hours. \n\nT hey ask you how you want you meat, lean or something maybe, I can't remember. Just say you don't want it too fatty. \n\nGet a half sour pickle and a hot pepper. Hand cut french fries too.",  $'$ useful':  $\theta$ , 'user id': 'bv2nCi5Qv5vroFiqKGopiw'}

d['user\_id'] In  $[7]:$ 

Out[7]: 'bv2nCi5Qv5vroFigKGopiw'

#### Code: eval()

Note that the "eval" function just treats an arbitrary string as if it were python code:

```
In [1]: |eval("4 + 2")Out[1]: 6
```
- While convenient, this could be **dangerous** to run on untrusted datasets since it could execute arbitrary code
- We can use some library functions to make sure that only valid json data gets executed
- We'll look at the **ast** (abstract syntax tree) and **json** libraries

#### Code: ast and json libraries

In [5]: ast.literal eval(line)

```
Out[5]: {'business id': '0W4lkclzZThpx3V65bVgig',
         'cool': 0.'date': '2016-05-28',
         'tunny': 0,'review id': 'v0i UHJMo hPBq9bxWvW4w',
         'stars': 5.'text': "Love the staff, love the meat, love the place. Prepare for a long line around lunch or dinner hours. \n\nT
        hey ask you how you want you meat, lean or something maybe, I can't remember. Just say you don't want it too fatty.
        \n\nGet a half sour pickle and a hot pepper. Hand cut french fries too.",
         'useful': \theta,
         'user id': 'bv2nCi5Qv5vroFiqKGopiw'}
```
• Note that the outputs are identical, the code is merely "safer" to execute

Python Data Products Specialization: Course 1: Basic Data Processing…

#### Code: ast and json libraries

In  $[6]$ : import json

In  $[7]:$  ison. loads (line)

```
Out[7]: {'business id': '0W4lkclzZThpx3V65bVgig',
         'cool': 0.'date': '2016-05-28',
         'tunny': 0,'review id': 'v0i UHJMo hPBq9bxWvW4w',
         'stars': 5.'text': "Love the staff, love the meat, love the place. Prepare for a long line around lunch or dinner hours. \n\nT
        hey ask you how you want you meat, lean or something maybe, I can't remember. Just say you don't want it too fatty.
        \n\nGet a half sour pickle and a hot pepper. Hand cut french fries too.",
         'useful': 0,
         'user id': 'bv2nCi5Qv5vroFiqKGopiw'}
```
• Note that the outputs are identical, the code is merely "safer" to execute

Python Data Products Specialization: Course 1: Basic Data Processing…

### Summary of concepts

- Understand the **methods** .split() and eval()
- Understand the **libraries** ast and json
- Be able to read JSON and CSV data in Python

On your own...

• Try reading the Amazon dataset (or the first few lines) using csv.reader Try reading the Yelp dataset using json.loads()